# MÓDULO CADASTRO URBANO DO SINTER

SECRETARIA DA RECEITA FEDERAL DO BRASIL

# ROTEIRO TÉCNICO DE INTEGRAÇÃO - RTI PARA ENVIO DE REMESSA COM INFORMAÇÕES GEORREFERENCIADAS E ALFANUMÉRICAS DAS UNIDADES IMOBILIÁRIAS DAS PREFEITURAS AO MÓDULO CADASTRO URBANO DO SINTER

# Sumário

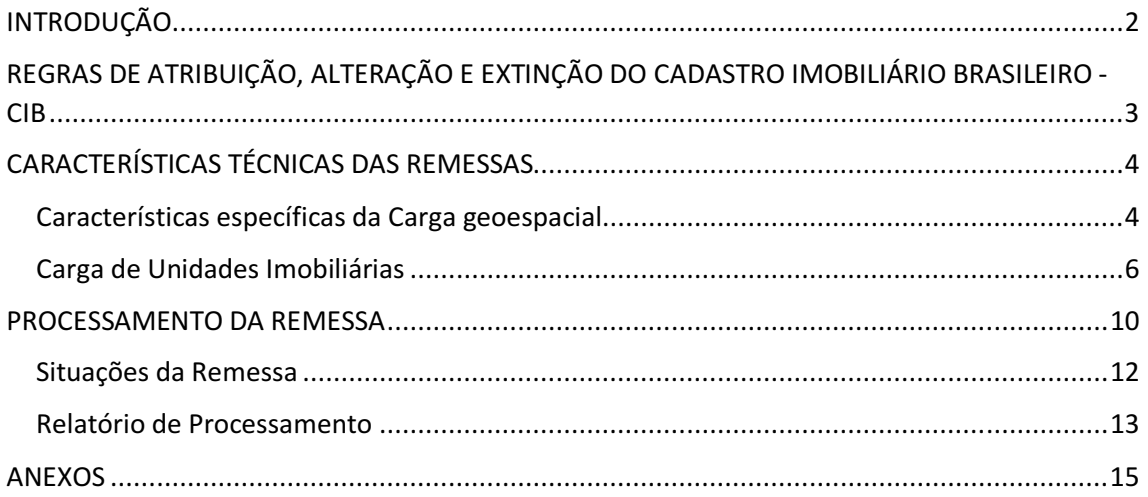

#### INTRODUÇÃO

O Módulo Cadastro Urbano (Módulo Urbano) do Sistema Nacional de Gestão de Informações Territoriais – Sinter viabiliza a integração dos cadastros imobiliários municipais ao Cadastro Imobiliário Brasileiro – CIB, que tem como um dos objetivos mapear a totalidade dos imóveis urbanos e rurais em território nacional.

A integração das Prefeituras ao Módulo Urbano dá-se, quanto ao aspecto formal, mediante Termo de Adesão ao Convênio celebrado entre Municípios e Distrito Federal com a Secretaria da Receita Federal do Brasil – RFB, com a participação da Associação Brasileira das Secretarias de Finanças das Capitais - ABRASF, da Confederação Nacional de Municípios - CNM e da Frente Nacional de Prefeitos – FNP, e quanto ao aspecto operacional, por meio da transmissão de informações alfanuméricas das Unidades Imobiliárias por meio de arquivo no formato Json e de quatro classes de geometrias (Lote Urbano, Quadras, Perímetro Urbano e Limite Municipal) em arquivos Shapefile.

Este conjunto de arquivos deve ser compactado em um único arquivo no formato ZIP, ao qual dá-se o nome de Remessa. A Remessa deve ser transmitida ao Módulo Urbano por meio de web service REST pelo método PUT. O resultado do processamento da Remessa deve ser consultado por meio de web service REST pelo método GET. Para obter detalhes dos serviços e conexão com o Módulo Urbano vide Anexo IV – Conexão. A consulta retorna a situação do processamento e link individualizado de cada Remessa para download do Relatório de Processamento em arquivo no formato Json. O protocolo de comunicação será autenticado por certificação digital do tipo A1 ou A3 emitido sob os critérios do ICP-Brasil. As orientações para adesão ao Convênio para integrar-se ao Módulo Urbano podem ser obtidas na página do Encontro de Administradores Tributários – ENAT/SINTER na Internet no item Celebração de Convênios – Orientações Gerais. A indicação dos usuários (pessoa física ou pessoa jurídica) titulares de certificado digital dá-se por meio de ofício conforme modelo Solicitação de Habilitação de Transmissores no Módulo Urbano, a ser enviado juntamente com o Termo de Adesão e demais documentos exclusivamente por meio digital.

A Prefeitura envia Remessas periódicas contendo sempre a totalidade das Unidades Imobiliárias e das geometrias. Eventuais Unidades Imobiliárias excluídas/canceladas no âmbito municipal não devem ser informadas na Remessa.

Entende-se por Unidade Imobiliária o imóvel inscrito em cadastro de imóveis gerido pela Prefeitura e associado a uma porção do território (lote urbano) contínua e delimitada sobre a qual pessoas, físicas ou jurídicas, exerçam direito de propriedade ou de posse. O Módulo Urbano atribuirá CIB à Unidade Imobiliária que esteja vinculada a uma geometria em sistema informatizado capaz de prover a sua geolocalização referenciada ao Sistema Geodésico Brasileiro - SGB (DATUM SIRGAS 2000 EPSG 4674) nos termos da IN/RFB nº 2030/2021.

O Módulo Urbano avalia a conformidade das informações na Remessa aos padrões estabelecidos neste Roteiro Técnico de Integração - RTI e atribui CIB às Unidades Imobiliárias que atenderem aos parâmetros. O relatório de processamento contém, por Inscrição Imobiliária, o respectivo CIB ou os motivos pela sua não atribuição. Cabe ao Módulo Urbano, a partir da segunda Remessa encaminhada pela Prefeitura, identificar as Unidades Imobiliárias que já possuam CIB, as inéditas, e as que deixarem de ser informadas, com base na Inscrição Imobiliária e código cartográfico do respectivo lote.

## REGRAS DE ATRIBUIÇÃO, ALTERAÇÃO E EXTINÇÃO DO CADASTRO IMOBILIÁRIO BRASILEIRO - CIB

O CIB é atribuído à Unidade Imobiliária identificada por sua inscrição municipal que esteja vinculada a um lote urbano georreferenciado informados na mesma Remessa.

A atribuição do CIB ocorre durante o processamento da Remessa enviada pela Prefeitura e considera alguns critérios.

A Remessa é rejeitada quando não atender aos requisitos de formação do arquivo compactado ou de autenticação por certificado digital. Neste caso, não é atribuído de CIB a qualquer das Unidades Imobiliárias informadas na Remessa. A Remessa é Processada com Erro quando não for possível atribuir CIB a mais de 5% das unidades imobiliárias informadas.

Impede a atribuição do CIB:

1. Unidade Imobiliária informada:

a. Sem inscrição municipal (sem o campo "inscricaoMunicipal" ou sem valor atribuído ao campo) ou com mais de 35 caracteres;

b. Sem a vinculação do código cartográfico à Unidade Imobiliária (sem o campo "idLoteUrbano" ou sem valor atribuído ao campo) ou com mais de 30 caracteres;

c. Com "idLoteUrbano" informado, porém sem geometria na Carga geométrica com "id" de lote urbano coincidente;

2. Lote urbano sem "id", com "id" duplicado ou que não seja um polígono válido.

A ocorrência das condições 1b, 1c e 2 para uma Unidade Imobiliária que possua CIB atribuído em processamento de Remessa anterior determina que a situação cadastral do CIB seja Irregular.

Quando ocorrer uma das situações abaixo o CIB é atribuído na situação Irregular:

3. Não preenchimento ou preenchimento com valores inválidos dos campos, quando o preenchimento for obrigatório:

- d. tipoImovel;
- e. tpArquitetonico;
- f. bICE;
- g. areaTerreno e respectiva unidadeArea;
- h. areaConstruida e respectiva unidadeArea;
- i. valorVenal e dtUltimoValorVenal;
- j. relacionados às pessoas vinculadas à unidade imobiliária:
	- i.Campo indicador de prestação de informação de Titulares (titularIdentificado);
	- ii.niTitular, se titularIdentificado for "true";
	- iii.nomeTitular, se titularIdentificado for "true" e caso niTitular não informado.

Após o processamento da Remessa, o Módulo Urbano disponibiliza Relatório de Processamento com informação do CIB atribuído a cada Unidade Imobiliária, a situação cadastral e as inconsistências eventualmente encontradas durante o processamento.

A partir do envio da segunda Remessa pela Prefeitura e desde que não rejeitada, o Módulo Urbano identifica quais Unidades Imobiliárias possuem ou possuíram CIB e verifica se o

"idLoteUrbano" do lote vinculado permanece o mesmo, avalia possível alteração de sua geometria e quais Unidades Imobiliárias são inéditas.

O critério adotado para apurar eventual alteração na geometria de um lote urbano é por comparação do geohash (calculado pelo Módulo Urbano com precisão 11) e a comparação entre as áreas dos polígonos do lote urbano vinculado a mesma unidade imobiliária na Remessa anterior já processada e a subsequente que estiver em processamento. O CIB é mantido se os geohash forem iguais, ainda que os "idLoteUrbano" dos polígonos comparados sejam diferentes. Caso não coincidam, o Módulo Urbano apura a diferença entre as áreas desses polígonos. O CIB é mantido se a diferença entre as áreas for inferior a 20% da área do polígono da Remessa já processada. É atribuído novo CIB para a unidade imobiliária caso a diferença da área seja maior que 20% da área anterior. No caso dos "idLoteUrbano" serem diferentes, porém os geohash iguais, o CIB é mantido. Sendo os geohash diferentes, verifica-se a diferença entre as áreas, adotando-se os critérios acima para a atribuição do novo CIB.

Em versão futura do Módulo Urbano, a atribuição do CIB também levará em consideração a ocorrência de sobreposições do lote urbano com outros lotes urbanos, do mesmo ou de outro município, ou com parcela de imóvel rural que esteja georreferenciada no CNIR e eventual posicionamento do lote urbano fora do limite municipal. Impedirá a atribuição de CIB à Unidade Imobiliária vinculada a lote urbano com mais de 20% de sua área sobreposta por outra geometria ou que tenha mais de 20% de sua área fora do limite municipal, considerando a geometria limiteMunicipal informada na mesma Remessa.

A ocorrência de sobreposição ou fora do limite municipal, nos parâmetros mencionados, em lote urbano vinculado a Unidade Imobiliária, para a qual tenha sido atribuído CIB em processamento de Remessa anterior, ensejará a alteração da situação cadastral da Unidade Imobiliária para Irregular e, no Relatório de Processamento, será informado o motivo dessa ocorrência.

### CARACTERÍSTICAS TÉCNICAS DAS REMESSAS

Características gerais que se aplicam às cargas geoespacial e de dados alfanuméricos

- 1. Formato da remessa: único arquivo compactado com extensão .zip contendo os arquivos Shapefile, das geometrias, e o arquivo Json, das unidades imobiliárias. Os arquivos não podem estar em estrutura de pastas;
- 2. Arquivo compactado não deve ultrapassar 400 MB;
- 3. O nome do arquivo compactado da remessa deve obedecer a seguinte estrutura: i.Código completo IBGE do município com os dois primeiros algarismos representando o estado e os cinco seguintes o município e depois a data e hora do envio, no formato AAAAMMDDHHMMSS separados pelo sinal gráfico underline. A data aposta no nome do arquivo deve coincidir com a data em que o envio é efetuado e a hora não deve ser superior ao horário de envio. Exemplo de nome de Remessa de Dados Geoespaciais do município de Campinas/SP enviada em 19/12/2022: 3509502\_20221219054557;
- 4. Character Set: UTF-8. Não utilizar "marca de ordem de bytes" (UTF-8 BOM).

#### Características específicas da Carga geoespacial

1. Sistema de Coordenada Geográfica (obrigatoriamente): SIRGAS 2000 EPSG 4674 (LAT/LONG).

Observações:

- 1. O cálculo de distâncias também deve estar configurado em graus, minutos e segundos e não em unidades métricas;
- 2. O sistema de coordenadas deve estar estruturado num modelo plano de DUAS coordenadas (latitude e longitude), ou seja, um modelo 2D. Não utilizar um modelo espacial de coordenadas (latitude, longitude e altura), ou seja, um modelo 3D, ainda que para o eixo Z, correspondente à altura, não seja carregado qualquer valor. Nesta fase do Módulo Urbano do Sinter, remessas com arquivos shapefile baseadas num modelo 3D não serão processadas.
- 2. Formato dos arquivos das geometrias: pacote Shapefile com arquivos nas extensões: .shp, .shx, .dbf, .prj e .cpg; IMPORTANTE: A edição dos dados alfanuméricos da geometria no arquivo .dbf deve ser, preferencialmente, realizada na aplicação georreferenciada adotada pela Prefeitura, no lugar de aplicação de planilha, como o LibreOffice ou Excel, para evitar falta de sincronia entre os dados desse arquivo e os demais, o que pode gerar erros na leitura;
- 3. As geometrias devem ser do tipo polígono e válidas segundo padrão OGC SFS (Open Geoespacial Consortium / Simple Feature for SQL);
- 4. As geometrias a serem enviadas são divididas por classes. O nome dos arquivos de cada classe deve seguir o padrão:
	- Classe: Limite Municipal. Nome dos arquivos: limite\_municipal;
		- Classe: Perímetro Urbano. Nome dos arquivos: perimetro\_urbano; i. A geometria do perímetro urbano deve ser enviada ainda que coincidente com a geometria do limite municipal;
	- Classe: Quadras. Nome dos arquivos: quadras;
	- Classe: Lotes Urbanos: Nome dos arquivos: lotes\_urbanos.

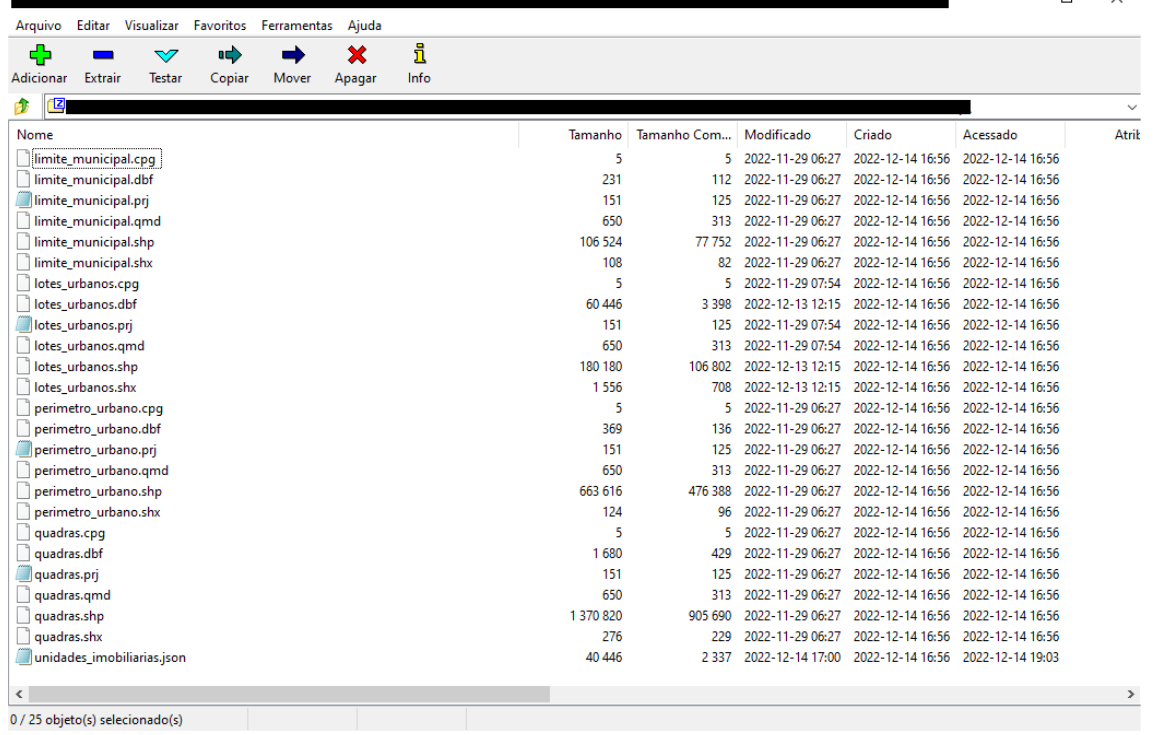

Exemplo da disposição dos arquivos obrigatórios dentro da Remessa compactada:

5. Campos obrigatórios em cada uma das classes:

Campo: id. Tipo: alfanumérico. Tamanho: 30 caracteres.

- i. Na classe Lotes Urbanos, no campo id deve ser informado o código cartográfico do lote urbano. Este é o elemento de vinculação entre a representação geométrica do lote e os dados alfanuméricos das unidades imobiliárias;
- ii. O valor do id de cada geometria deve ser unívoco;

 Campo: area. Tipo: Racional decimal (numérico). Tamanho: 16 dígitos, sendo 12 inteiros e quatro decimais, separados por vírgula (,).

i. A unidade de área é metros quadrados (m2), para as geometrias de todas as classes (Limite Municipal, Perímetro Urbano, Quadras e Lotes Urbanos);

 Campo: escala. Tipo: alfanumérico. Tamanho: 14 caracteres, com as duas primeiras posições fixa 1:123456789012. Informar a escala de obtenção das geometrias;

 Campo: precisao. Tipo: numérico. Tamanho: 6 dígitos, sendo 4 inteiros e dois decimais, separados por vírgula (,). É o valor, em metros, dos erros toleráveis de localização aplicáveis a cada escala considerando a respectivo Padrão de Exatidão Cartográfica - PEC, baseado no Decreto 89.817, de 20/06/1984, adaptado para Produtos Cartográficos Digitais – PCD, conforme Especificação Técnica para a Aquisição de Dados Geoespaciais Vetoriais 3.0, publicada pelo Exército Brasileiro em 21/12/2018<sup>1</sup>.

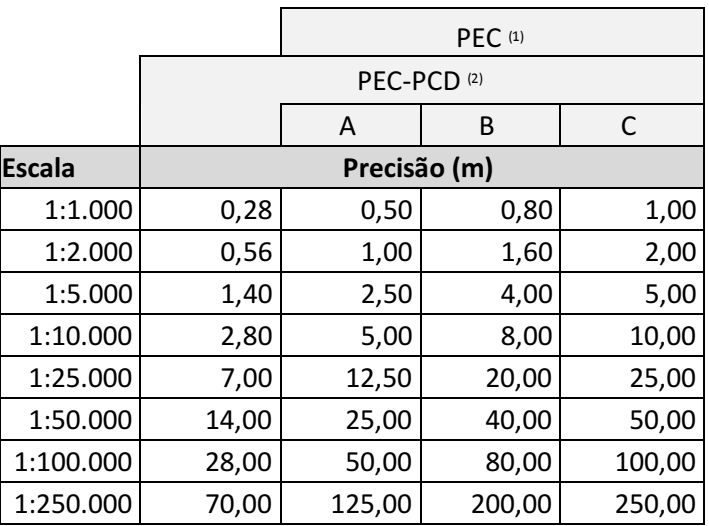

1. Valores determinados, ou adaptados, com base nos valores do PEC Planimétrico previstos no Decreto 89.817, de 20 de junho de 1984.

2. Produtos Cartográficos Digitais, baseado nos valores utilizados pelo "Ordinance Survey" e "National Joint Utilities Group" do Reino Unido, extraídos de ARIZA (2002, pág. 87, no qual Exatidão Cartográfica = 0,28 mm na escala do produto cartográfico e EP = 0,17 mm na escala do produto cartográfico).

#### Carga de Unidades Imobiliárias

- 1. Formato JSON. Nome do arquivo: unidades imobiliarias. json
- 2. O conjunto de informações de cada Unidade Imobiliária, é identificado de forma unívoca pelo valor do atributo "inscricaoImobiliaria" e é tratado como um Array no Json devendo estar entre colchetes [ ], ainda que a remessa contenha informações de uma única Unidade Imobiliária;
- 3. Somente os campos com valores devem ser relacionados no arquivo JSON;
- 4. A vinculação entre a Unidade Imobiliária e a respectiva geometria lote urbano é feita pelo código cartográfico do lote urbano, o qual deve ser informado no campo "id" na Carga geométrica e no campo "idLoteUrbano" na Carga de Unidades Imobiliárias;
- 5. As informações das Unidades Imobiliárias são prestadas estruturadas nos seguintes grupos:
	- a. DadosGeraisImovel;
	- b. EnderecoImovel;
	- c. Titulares;
	- d. ServicoRegistroImovel;
	- e. CartorioNotas;
	- f. ITBI.
		- a. Exemplo de preenchimento dos grupos (dados fictícios):
			- a. DadosGeraisImovel:

```
... 
{ 
"DadosGeraisImovel": 
{ 
"inscricaoMunicipal": "365.128.1054.01", 
"idLoteUrbano": "AA3210078", 
"tipoImovel": 2, 
"tpArquitetonico":1, 
"anoConstrutivo":2008, 
"valorVenal": 486325.00, 
"dtUltimoValorVenal": "2021-01-01", 
"AreaTerreno": 
{ 
"unidadeArea": 1, 
"areaTerreno": 118.183 
}, 
"AreaConstruida": 
{ 
"unidadeArea": 1, 
"areaConstruida": 56.4571, 
"areaPrivativa": 54.4571, 
"areaComum": 79.4571, 
"fraIdeal": 0.07403 
} 
},
```
... b. EnderecoImovel:

```
... 
"fraIdeal": 0.07403 
} 
}, 
"EnderecoImovel": 
{ 
"tipoLogradouro": 250, 
"nomeLogradouro": "Francisco de Assis Ferreira de Brito", 
"numeroImovel": "105", 
"complNroImovel": "apartamento", 
"bairro": "Cooperativa", 
"CEP": "09852204" 
}, 
...
```
c. Titulares (exemplo com dois titulares):

```
... 
"CEP": "09852204" 
}, 
"Titulares": 
{ 
"titularIdentificado": true, 
"quantTitular": 2, 
"Titular": [ 
{ 
"niTitular": "32145698701", 
"nomeTitular": "Nome do titular 157", 
"tipoTitularidade": 10, 
"docTitularidade": 5, 
"percTitularidade": 0.3, 
"dtAquisicaoTitular": "2009-12-21"
```

```
}, 
{ 
"niTitular": "96325874159", 
"nomeTitular": "Nome do titular 158", 
"tipoTitularidade": 10, 
"docTitularidade": 5, 
"percTitularidade": 0.7, 
"dtAquisicaoTitular": "2009-12-21" 
} 
] 
}, 
...
```
Nota: Um mesmo titular, pessoa física (CPF) ou pessoa jurídica (CNPJ) deve ser unívoco na mesma Unidade Imobiliária. Caso exista no cadastro da Prefeitura um mesmo titular informado mais de uma vez para a mesma Unidade Imobiliária, na Remessa para o Módulo Urbano, esse titular deve ser incluído somente uma vez para a Unidade Imobiliária, com a totalidade de seu percentual de titularidade e o tipo e o documento referentes à última data de aquisição.

d. ServicoRegistroImovel:

```
... 
"dtAquisicaoTitular": "2009-12-21" 
} 
] 
}, 
"ServicoRegistroImovel": 
{ 
"temRI": true, 
"nomeServentiaRI" : "Cartório São Domingos", 
"cnsRI": 125486, 
"numMatriculaRI": "123641", 
"numUltimoAtoRI": "107", 
"lvCartRI": "L2", 
"flCartRI": "151" 
}, 
...
```
e. CartorioNotas:

```
..."flCartRI": "151" 
}, 
"CartorioNotas": 
{ 
"temNotas": true, 
"nomeServentiaNotas": "Cartórios de Notas da Cidade", 
"cnsNotas": 123456, 
"lvCartNotas": "L2", 
"flCartNotas": "602" 
}, 
...
```
f. ITBI (exemplo com dois transmitentes e dois adquirentes:

```
... 
"flCartNotas": "602" 
}, 
"ITBI": 
{ 
"temITBI": true, 
"baseCalculITBI": 150000.00, 
"dtTransacaoITBI": "2009-12-21", 
"tpTransacaoITBI": 10, 
"percTransacionadoITBI": 0.7, 
"TransmitenteITBI": [ 
{ 
"nomeTransmitenteITBI": "Arquitetos Engenheiros", 
"idTransmitenteITBI": "19800523000140"
```

```
}, 
{ 
"nomeTransmitenteITBI": "Arquitetos Engenheiros", 
"idTransmitenteITBI": "19800523000140" 
} 
], 
"AdquirenteITBI": [ 
{ 
"nomeAdquirenteITBI": "Nome do titular 158", 
"idAdquirenteITBI": "01042474790", 
"percTransacAdquirenteITBI": 0.7 
}, 
{ 
"nomeAdquirenteITBI": "Nome do titular 157", 
"idAdquirenteITBI": "27378373320", 
"percTransacAdquirenteITBI": 0.3 
} 
] 
} 
}, 
...
```
- 6. No arquivo JSON os nomes dos grupos acima são representados como campos externos e sua ausência impede a leitura dos campos internos que compõem o grupo, ainda que estejam informados no arquivo. Na estrutura de alguns grupos existem outros campos externos para agrupar um subconjunto de campos internos que precisam ser informados pela mesma razão. São eles: para o grupo "DadosGeraisImovel": "AreaTerreno" e "AreaConstruida"; para o grupo "Titulares": "titular" e para o gruo "ITBI": TransmitenteITBI e AdquirenteITBI;.
	- a. Para unidades imobiliárias do Tipo Imóvel "Territorial (tipoImovel = 1) o subconjunto "AreaConstruida" e os seus campos internos "areaConstruida", "areaPrivativa", "areaComum" e "fraIdeal" não devem ser informados.
- 7. Os grupos "Titulares", "ServicoRegistroImovel", "CartorioNotas" e "ITBI" possuem um campo booleano ("true" para indicar que serão prestadas as informações do grupo ou "false" para indicar que não serão prestadas as informações do grupo) para indicar se a Prefeitura prestará ou não informações do grupo.
	- a. Exemplo de preenchimento desses grupos com booleano "false":

```
... 
"CEP": "09852204" 
}, 
"Titulares": 
{ 
"titularIdentificado": false 
}, 
"ServicoRegistroImovel": 
{ 
"temRI": false 
}, 
"CartorioNotas": 
{ 
"temNotas": false 
}, 
"ITBI": 
{ 
"temITBI": false 
} 
},
```
- 8. Os campos "areaTerreno", "areaConstruida", "areaPrivativa" e "areaComum" são do tipo numérico decimal com até 12 algarismos inteiros e até quatro decimais separados por ponto. Na hipótese de o valor desses campos não possuir números significativos eles devem ser informados no arquivo Json com ao menos uma casa decimal com o valor "0":
	- a. Exemplo:

```
... 
"AreaTerreno": 
{ 
"unidadeArea": 1, 
"areaTerreno": 118.1839 
}, 
"AreaConstruida": 
{ 
"unidadeArea": 1, 
"areaConstruida": 256.45, 
"areaPrivativa": 256.0, 
"areaComum": 256.0, 
"fraIdeal": 1 
}
```
Nota: O campo "fraIdeal" é obrigatório para os tipos de imóveis 2 (Predial residencial), 3 (Predial não residencial) e 4 (Predial de uso misto). Para unidades imobiliárias que não façam parte de um condomínio, utilizar o valor 1.

#### PROCESSAMENTO DA REMESSA

A Remessa enviada pela Prefeitura é submetida a validações de recebimento do arquivo e, após sua admissão, a verificações de conformidade de preenchimento dos campos ao padrão de dados do Módulo Urbano e para atribuição do CIB.

A Remessa enviada ao Módulo Urbano é submetida no ato do envio/recebimento a validações quanto à integridade do arquivo compactado, consistência do nome da Remessa, inclusive quanto à duplicidade de envio de Remessa com o mesmo nome e ao certificado digital (validade e habilitação).

O resultado do recebimento da Remessa enviada pode ser:

- 1. Recebida;
- 2. Rejeitada. Quando rejeitada são descritos os 'motivosRejeicao':

```
{ 
        "codigoIbgeMunicipio": 3986748, 
        "situacao": "Remessa Rejeitada", 
                              "{'motivosRejeicao': [{'erros': ['Arquivo com nome
coincidente já recebido.','Arquivo com nome coincidente enviado anteriormente','Já 
existe em tratamento pelo sistema uma remessa, com mesmo código IBGE, no status Recebida 
com menos de 120 horas']}]}"
        "dataRecebimento": "30/12/2022 11:53:31" 
}
```
Exemplo de motivo de rejeição.

A Remessa que contiver alguma Unidade Imobiliária com repetição de um mesmo titular é também rejeitada e essa informação é prestada ao acionar o serviço de consulta situação do processamento da Remessa e não como retorno do serviço de envio:

```
{ 
                      "nomeArquivo": "3986748_20221230120303.zip", 
                      "situacao": "Rejeitada", 
                      "dataEnvio": "30/12/2022 12:03:53", 
                      "timeLineRemessa": { 
                              "recebimento": { 
                                    "dataRecebimento": "30/12/2022 12:03:54", 
                             "motivoRejeicao": "Ausente" 
\}, \{, \}, \{ "validacao": { 
                                     "dataValidacao": "30/12/2022 12:04:13", 
                                    "motivoRejeicao": 
 \verb|{\vcenter|}{\verb|{\vcenter|}}\label{|\vcenter|}365.128.1054.01 contém titulares duplicados: 19800523000140\",\"Remessa Rejeitada por 
titulares duplicados.\"]}]}"
```
Exemplo de motivo de rejeição de remessa com Unidade Imobiliária com informação duplicada de titular.

}

Após o processamento dos elementos das classes geoespaciais e das unidades imobiliárias, o Módulo Urbano disponibiliza serviço de consulta a situação do processamento da Remessa acessível por meio de web service REST com método GET (vide Anexo IV - Conexão para maiores informações). O retorno da requisição ao serviço é em formato Json. Exemplo:

{"nomeArquivo":"3986748\_20221128195808.zip","situacao":"Ativa","dataEnvio":"28/11/2022 20:00:37","timeLineRemessa":{"recebimento":{"dataRecebimento":"28/11/2022 20:00:38","motivoRejeicao":"Ausente"},"validacao":{"dataValidacao":"28/11/2022 20:01:01","motivoRejeicao":"Ausente"},"processamento":{"dataProcessamento":"28/11/2022 20:01:19","linkRelatorioProcessamento":"https://storagegw.estaleiro.serpro.gov.br/hom/ input/relatorios/3986748\_20221128195808\_relatorioProcessamento.json?X-Amz-Algorithm=AWS4-HMAC-SHA256&X-Amz-Date=20221128T230144Z&X-Amz-SignedHeaders=host&X-Amz-Expires=532695&X-Amz-Credential=aa4c90daa0924845a388e9597d800491%2F20221128%2Fus-east-1%2Fs3%2Faws4\_request&X-Amz-Signature=ed225dd9af31423a1a2daf240053785de94fd35eacb92827899b77dfc19377ef Caso o link anterior não permita fazer o download, favor acessar endereço: https://hom-Módulo Urbano.estaleiro.serpro.gov.br/consultar/relatorio/3986748\_20221128195808\_relatorioPro cessamento.json"}}}, {"nomeArquivo":"3986748\_20221128080101.zip","situacao":"Rejeitada","dataEnvio":"28/11/ 2022 08:03:18","timeLineRemessa":{"recebimento":{"dataRecebimento":"28/11/2022 08:03:18","motivoRejeicao":"{\"motivosRejeicao\":[{\"erros\":[\"Data/Hora de envio no nome do arquivo é inválida.\"]}]}"}}},{"nomeArquivo":"3986748\_20221128080101.zip","situacao":"Não Processada","dataEnvio":"28/11/2022 09:49:20","timeLineRemessa":{"recebimento":{"dataRecebimento":"28/11/2022 09:49:21","motivoRejeicao":"Ausente"},"validacao":{"dataValidacao":"28/11/2022 09:49:52","motivoRejeicao":"Ausente"}}}, {"nomeArquivo":"3986748\_20221128104002.zip","situacao":"Desativada","dataEnvio":"28/11 /2022 10:42:03","timeLineRemessa":{"recebimento":{"dataRecebimento":"28/11/2022 10:42:04","motivoRejeicao":"Ausente"},"validacao":{"dataValidacao":"28/11/2022 10:42:14","motivoRejeicao":"Ausente"},"processamento":{"dataProcessamento":"28/11/2022 10:42:30","linkRelatorioProcessamento":"https://storagegw.estaleiro.serpro.gov.br/hom/ input/relatorios/3986748\_20221128104002\_relatorioProcessamento.json?X-Amz-Algorithm=AWS4-HMAC-SHA256&X-Amz-Date=20221128T134258Z&X-Amz-SignedHeaders=host&X-Amz-Expires=566221&X-Amz-Credential=aa4c90daa0924845a388e9597d800491%2F20221128%2Fus-east-1%2Fs3%2Faws4\_request&X-Amz-Signature=3ad3e805383f7375aff1ebc39d385c5afb7fcd49a4cb0163a306a9723fe819e5 Caso o link anterior não permita fazer o download, favor acessar endereço: https://hom-Módulo Urbano.estaleiro.serpro.gov.br/consultar/relatorio/3986748\_20221128104002\_relatorioPro cessamento.json"}}}, {"nomeArquivo":"3986748\_20221128105303.zip","situacao":"Processada com Erro","dataEnvio":"28/11/2022 11:53:40","timeLineRemessa":{"recebimento":{"dataRecebimento":"28/11/2022 11:53:41","motivoRejeicao":"Ausente"},"validacao":{"dataValidacao":"28/11/2022 11:53:56","motivoRejeicao":"Ausente"},"processamento":{"dataProcessamento":"28/11/2022 11:54:24","linkRelatorioProcessamento":"https://storagegw.estaleiro.serpro.gov.br/hom/ input/relatorios/3986748\_20221128105303\_relatorioProcessamento.json?X-Amz-Algorithm=AWS4-HMAC-SHA256&X-Amz-Date=20221128T145430Z&X-Amz-SignedHeaders=host&X-Amz-Expires=561929&X-Amz-Credential=aa4c90daa0924845a388e9597d800491%2F20221128%2Fus-east-1%2Fs3%2Faws4\_request&X-Amz-Signature=3d90c022c18621ea8848a2b4b74ead9b745f0694d39eaea767a6eadf1bbd9f2b Caso o link anterior não permita fazer o download, favor acessar endereço: https://hom-Módulo Urbano.estaleiro.serpro.gov.br/consultar/relatorio/3986748\_20221128105303\_relatorioPro cessamento.json" } } },

Exemplo do link, em ambiente de homologação, apresentado no retorno da chamada do serviço de consulta.

Para as Remessas processadas Ativa ou Processadas com Erro é disponibilizado um link para *download* do Relatório de Processamento, conforme o padrão a seguir. Esse link é específico para cada Remessa. Enquanto o Relatório estiver sendo gerado pelo Módulo Urbano é exibida a mensagem "Em processo de geração".

"linkRelatorioProcessamento":"https://storagegw.estaleiro.serpro.gov.br/hom/input/rela torios/3986748\_20221128121004\_relatorioProcessamento.json?X-Amz-Algorithm=AWS4-HMAC-

```
SHA256&X-Amz-Date=20221128T154732Z&X-Amz-SignedHeaders=host&X-Amz-Expires=558747&X-
Amz-Credential=aa4c90daa0924845a388e9597d800491%2F20221128%2Fus-east-
1%2Fs3%2Faws4_request&X-Amz-
Signature=a3cfb28bd0028f1d23816da2e77ee079bbdc76329c87f6552aea399356be697e Caso o 
link anterior não permita fazer o download, favor acessar endereço: https://hom-Módulo 
Urbano.estaleiro.serpro.gov.br/consultar/relatorio/3986748_20221128121004_relatorioPro
cessamento.json"}}}]}
```
Exemplo do link, em ambiente de homologação, apresentado no retorno da chamada do serviço de consulta.

Exemplo do link, apresentado no retorno da chamada do serviço de consulta, para download do Relatório de Processamento consta no primeiro trecho:

```
https://storagegw.estaleiro.serpro.gov.br/hom/input/relatorios/3986748_20221128121004_
 relatorioProcessamento.json?X-Amz-Algorithm=AWS4-HMAC-SHA256&X-Amz-
 Date=20221128T154732Z&X-Amz-SignedHeaders=host&X-Amz-Expires=558747&X-Amz-
 Credential=aa4c90daa0924845a388e9597d800491%2F20221128%2Fus-east-
 1%2Fs3%2Faws4_request&X-Amz-
 Signature=a3cfb28bd0028f1d23816da2e77ee079bbdc76329c87f6552aea399356be697e 
Exemplo do link, em ambiente de homologação, apresentado no retorno da chamada do serviço de consulta.
```
Esse link expira num prazo de sete dias. Nesta condição ou caso o link não permita efetuar o download, acionar o endereço no final do texto para obter um novo link para download. Isso promoverá a automática atualização do link numa nova consulta situação da Remessa.:

```
https://hom-Módulo 
Urbano.estaleiro.serpro.gov.br/consultar/relatorio/3986748_20221128121004_relatorioPro
cessamento.json
```
Exemplo do link, em ambiente de homologação, apresentado no retorno da chamada do serviço de consulta.

 Para obter as instruções e comandos para realizar a chamada do serviço de consulta, veja as orientações do Anexo V – Conexão.

#### Situações da Remessa

- 1. Recebida;
- 2. Validada;
- 3. Rejeitada. A Remessa rejeitada não á armazenada no repositório do Módulo Urbano;
- 4. Em processamento;
- 5. Interrompida. Situação de contingência para sanar, de forma automatizada, eventual interrupção de comunicação entre o ambiente do Módulo Urbano e o ambiente de atribuição do CIB;
- 6. Suspensa. Situação de contingência para sanar, de forma manual, eventual ocorrência não prevista em relação aos dados das unidades imobiliárias;
- 7. Processada com erro. Identifica a Remessa com mais de 5% das Unidades Imobiliárias, não informadas em Remessa anterior, sem vinculação com lote urbano e, portanto, com impedimento de atribuição do CIB. As informações prestadas em Remessa nesta situação não sensibilizam o Módulo Urbano;
- 8. Ativa. Identifica a Remessa em que a totalidade das informações prestadas foram processadas nos fluxos de inclusão, alteração e extinção de Unidades Imobiliárias e sensibilizam o Módulo Urbano;
- 9. Desativada. Remessa que esteve na situação Ativa e teve os dados substituídos pelos de uma Remessa Ativa subsequente;
- 10. Armazenada. Fase intermediária de uma Remessa Ativa durante o processamento de uma Remessa subsequente;
- 11. Excluída. O arquivo compactado da remessa e o relatório correspondente é excluído do repositório do Módulo Urbano após 60 dias quando existir Remessa posterior em situação Ativa e não for a última Remessa enviada pela Prefeitura, independente da situação em que se encontrar;

12. Não processada. Remessa apresentou alguma inconsistência não prevista.

#### Relatório de Processamento

Para as Remessas processadas Ativa ou Processadas com Erro é disponibilizado um link para download do Relatório de Processamento, conforme o padrão a seguir. Esse link é específico para cada Remessa. Enquanto o Relatório é construído pelo Módulo Urbano é exibida a mensagem "Em processo de geração".

```
"linkRelatorioProcessamento":"https://storagegw.estaleiro.serpro.gov.br/hom/input/rela
torios/3986748_20221128121004_relatorioProcessamento.json?X-Amz-Algorithm=AWS4-HMAC-
SHA256&X-Amz-Date=20221128T154732Z&X-Amz-SignedHeaders=host&X-Amz-Expires=558747&X-
Amz-Credential=aa4c90daa0924845a388e9597d800491%2F20221128%2Fus-east-
1%2Fs3%2Faws4_request&X-Amz-
Signature=a3cfb28bd0028f1d23816da2e77ee079bbdc76329c87f6552aea399356be697e Caso o 
link anterior não permita fazer o download, favor acessar endereço: https://hom-Módulo 
Urbano.estaleiro.serpro.gov.br/consultar/relatorio/3986748_20221128121004_relatorioPro
cessamento.json"}}}]}
```
O link para download do Relatório de Processamento consta no primeiro trecho:

```
https://storagegw.estaleiro.serpro.gov.br/hom/input/relatorios/3986748_20221128121004_
relatorioProcessamento.json?X-Amz-Algorithm=AWS4-HMAC-SHA256&X-Amz-
Date=20221128T154732Z&X-Amz-SignedHeaders=host&X-Amz-Expires=558747&X-Amz-
Credential=aa4c90daa0924845a388e9597d800491%2F20221128%2Fus-east-
1%2Fs3%2Faws4_request&X-Amz-
Signature=a3cfb28bd0028f1d23816da2e77ee079bbdc76329c87f6552aea399356be697e
```
Esse link expira num prazo de sete dias. Nesta condição ou caso o link não permita efetuar o download, acionar o endereço no final do texto para obter um novo link para download. Isso promoverá a automática atualização do link numa nova consulta situação da Remessa:

```
https://hom-Módulo 
Urbano.estaleiro.serpro.gov.br/consultar/relatorio/3986748_20221128121004_relatorioPro
cessamento.json
```
O relatório de Processamento disponibilizado contém as seguintes seções:

- Cabeçalho;
- Ocorrências Gerais e
- Ocorrências Específicas e
- Cabeçalho Identifica a remessa, sua data de envio e situação:

```
{ 
 "nomeArquivo" : "958674_20230206124505.zip", 
 "dataEnvio" : "06/02/2023 12:54:25", 
   "situacao" : "Ativa",
```
 Ocorrências Gerais – Relaciona falhas na identificação da estrutura de campos das classes geométricas e, portanto, impactam todos os elementos da classe. Os campos obrigatórios das classes geométricas são: id, area, escala e precisao. Exemplo:

```
"ocorrenciasGerais": {
```

```
 "lotesUrbanos": {
```
"impedimentos": "Campo id da classe Lote Urbano não está preenchido",

```
 "avisos": "Campo `area` da classe Lote Urbano está ausente." 
         }, 
         "quadras": { 
             "avisos": "Campo `area` da classe Quadra está ausente." 
         }, 
         "perimetrosUrbanos": { 
             "avisos": "Campo `area` da classe Perímetro Urbano está ausente." 
 }, 
         "limiteMunicipal": { 
             "avisos": "Campo `area` da classe Limite Municipal está ausente." 
 }
```
A ausência do campo 'id' da classe Lote Urbano impede a correlação entre o "idLoteUrbano", informado em cada Uindade Imobiliária no arquivo Json, e o objeto geográfico representativo do respectivo lote e impacta a toda a remessa.

No relatório são exibidas somente as falhas apuradas. Não havendo qualquer falha para ser exibida nesse tópico será exibida apenas da tag da seção:

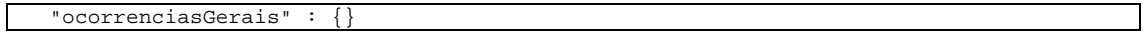

- Ocorrências Específicas Relaciona falhas específicas de um elemento de uma das classes do Módulo Urbano e estão estruturadas em subseções que são exibidas somente quando identificada ao menos um elemento com falha(s):
	- o limiteMunicipal identifica o elemento pelo respectivo "codigoCartografico", que corresponde ao "id", e a(s) falha(s) apurada(s).
	- o perimetroUrbano identifica o elemento pelo respectivo "codigoCartografico", que corresponde ao "id", e a(s) falha(s) apurada(s).
	- o Quadras identifica o elemento pelo respectivo "codigoCartografico", que corresponde ao "id", e a(s) falha(s) apurada(s).
	- o lotes\_urbanos identifica o elemento pelo respectivo "codigoCartografico", que corresponde ao "id", os atributos "centroideGeohash", "areaCalculada", "centroideLongitude" e "centroideLatitude" calculados pelo Módulo Urbanoa(s) e a(s) falha(s) apurada(s).
	- o lotesUrbanosNaoRegistrados identifica, em remessas "Ativa", os lotes urbanos para os quais foi apurada falha do tipo impedimento, o que inviabiliza sua vinculação a unidade imobiliária. Os impedimentos para lote urbano são: campo "id" sem valor ou com valor nulo; mesmo "id" atribuído a mais de um lote urbano; campo "id" maior que o tamanho máximo configurado (30 caracteres). Os "lotesUrbanosNaoRegistrados" são identificados pelo "id", quando informado, seguidos de um número sequencial após um ponto. Quando não informado o "id", é atribuído o valor "0" seguido de um número sequencial após um ponto. Exemplos: "codigoCartografico" : "T3210030AA.140"; "codigoCartografico" : "0.155".

Na subseção "unidadesImobiliarias" são listadas todas as unidades imobiliárias enviadas na remessa, independente de terem falhas.

> o unidadesImobiliarias – identifica a unidade imobiliária pela "inscricaoMunicipal" e informa o respectivo CIB, a situação cadastral e o motivo da situação cadastral e as eventuais falhas (impedimentos, inconformidades e avisos).

- o unidadesImobiliariasNaoRegistradas identifica, em remessas "Ativa", as unidades imobiliárias para as quais não foi possível atribuir CIB em razão de falha na identificação da "inscricaoMunicipal" (campo não informado, campo informado sem valor ou com mais de 35 caracteres) ou com uma mesma "inscricaoMunicipal" informada para mais de uma unidade imobiliária.
- o unidadesImobiliariasExcluidas identifica as unidades imobiliárias que não constaram na remessa e cujo lote urbano também não constou na remessa ou tenha sido vinculado a outra unidade imobiliária.

#### ANEXOS

#### Anexo I

Conteúdo do arquivo:

 Aba "Carga UIs": Campos e respectivos atributos, condições de obrigatoriedade e mensagens de retorno das informações alfanuméricas das Unidades Imobiliárias;

 Aba "Carga Geo": Campos e respectivos atributos das classes geométricas, condições de obrigatoriedade e mensagens de retorno;

- Aba "Domínios": Domínios dos campos:
	- tipoImovel (domínio Tipo Imóvel);
	- tpArquitetonico (domínio Tipologia Arquitetônica);
	- **bICE** (domínio Uso Específico);
	- unidadeArea (domínio Unidade Área);
	- tipoTitularidade (domínio Tipo de Titularidade);
	- docTitularidade (domínio Documento de Titularidade);
	- tpTransacaoITBI (domínio Tipo de Transação).

 Aba "Domínios Tipo Logradouro": Domínio do campo 'tipoLogradouro' (domínio Tipo Logradouro);

 Aba "Validações Recebimento": Validações para a admissão da Remessa e as respectivas mensagens de retorno (aba "Validação Recebimento");

 Aba "Situação e Motivo": Apresenta o domínio da situação cadastral da Unidade Imobiliária no Módulo Urbano e no CIB, lista os motivos de situação exibidos no Relatório de Processamento além das mensagens referentes às falhas de impedimento, inconformidade e aviso.

Anexo II – Modelos de arquivo JSON com os dados alfanuméricos das Unidades Imobiliárias (dados fictícios).

b. A estrutura do arquivo Json prevê campos com valores a serem informados agrupados por temas, os quais são, dentro do Json, campos. Estes campos devem ser informados, obrigatoriamente. Para os temas 'Titulares', 'ServicoRegistroImovel', 'CartorioNotas' e 'ITBI', além de campos com estes nomes, devem ser informados os indicadores booleanos (true ou false) "titularIdentificado", "temRI", "temNotas" e "temITBI", respectivamente. Quando o valor desses indicadores for 'false' os demais campos do grupo não devem ser informados.

- c. Os campos "CEP", "niTitular", "idTransmitenteITBI" e "idAdquirenteITBI" são ALFANUMÉRICOS (string) em razão de existirem valores com o numeral "0" significativo à esquerda. Caso informados como número (integer) o(s) "0" à esquerda são desprezados pela própria natureza do Json, alterando a representação do identificador.
- d. A unidade imobiliária que for informada sem o campo 'inscricaoMunicipal será identificada no Relatório de Processamento por uma sequência numérica no formato "0.n", onde "n" representará a posição da unidade imobiliária na sequência de unidades imobiliárias informada sem 'inscricaoMunicipal' e estarão agrupadas no tema "unidadesImobiliariasNaoRegistradas".

Anexo III – Exemplo de retorno de Consulta Remessas.

Anexo IV – Exemplo Relatório de Processamento. Arquivos Json:

1. Remessa em que não constam nos arquivos shapefile 'colunas' com os campos obrigatórios 'id', 'area', 'escala' e 'precisao. A Remessa restou 'Processada com Erro' pela ausência da coluna denominada 'id' na classe LotesUrbanos, prejudicando a atribuição de CIB a qualquer Unidade Imobiliária informada no Json da Remessa, pois essa ausência de 'id' inviabilizou a vinculação da Unidade Imobiliária ao respectivo lote urbano.

2. Para as subseções 'Titulares', 'ServicoRegistroImovel', 'CartorioNotas' e 'ITBI', a validação dos campos é efetuada em duas camadas. Quando o indicador booleano for "true", são validados os campos internos de primeiro e segundo níveis. Quando o indicador booleano for "false", e, eventualmente sejam informados valores para os campos internos, as validações alcançarão somente o primeiro nível. Exemplo: no tema "ITBI" existe o campo interno "TransmitenteITBI" e, internos a este campo, tem os campos "nomeTransmitenteITBI" e "idTransmitenteITBI". Caso o indicador "temITBI" seja "false" e, eventualmente, sejam informados valores para os campos "nomeTransmitenteITBI" e "idTransmitenteITBI", tais valores não serão validados, ou seja, ainda que estejam incompatíveis com os padrões estabelecidos, no Relatório de Processamento não serão registrados avisos.

3. Campo informado com a grafia diferente da prevista será contado como ausente. Ex.: campo "bICE" será contado com ausente caso seja escrito somente com letras minúsculas (bice) ou maiúsculas (BICE);

4. Eventual Unidade Imobiliária informada sem o campo inscricaoMunicipal, com este campo sem valor ou com valor incompatível com o estabelecido será relacionada no Relatório de Processamento na seção unidadesImobiliariasNaoRegistradas e receberá a numeração sequencial no formato 0.n. A unidade imobiliária que for informada sem o campo 'inscricaoMunicipal será identificada no Relatório de Processamento por uma sequência numérica no formato "0.n", onde "n" representará a posição da unidade imobiliária na sequência de unidades imobiliárias informada sem 'inscricaoMunicipal' e estarão agrupadas no tema "unidadesImobiliariasNaoRegistradas".

Anexo V – Conexão.